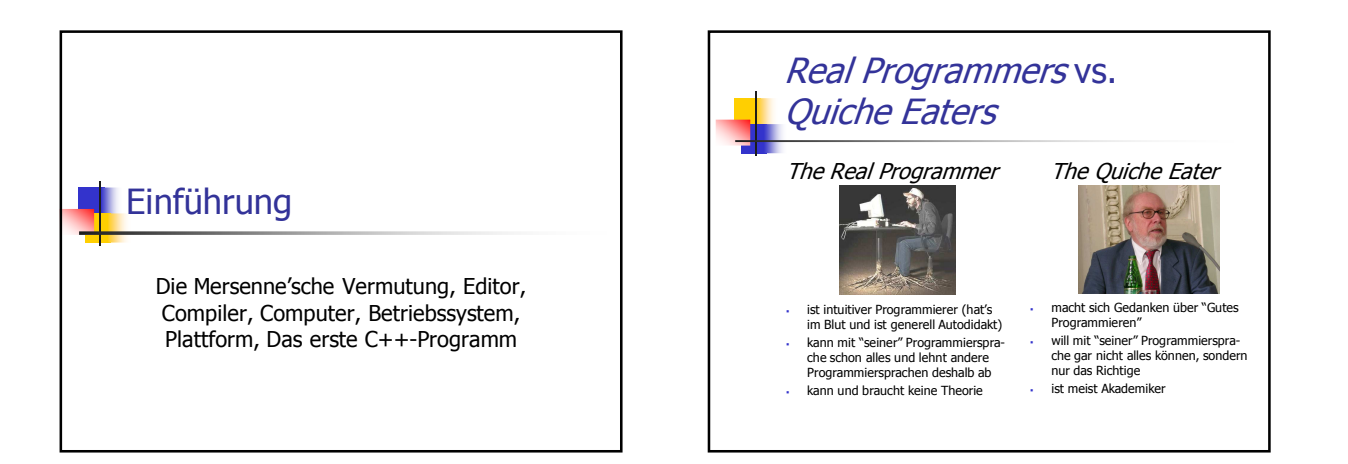

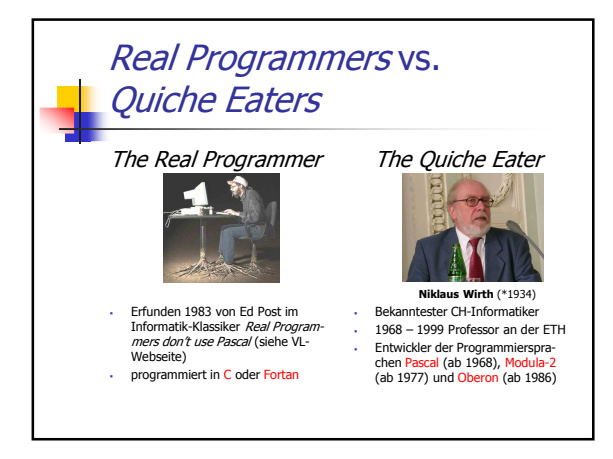

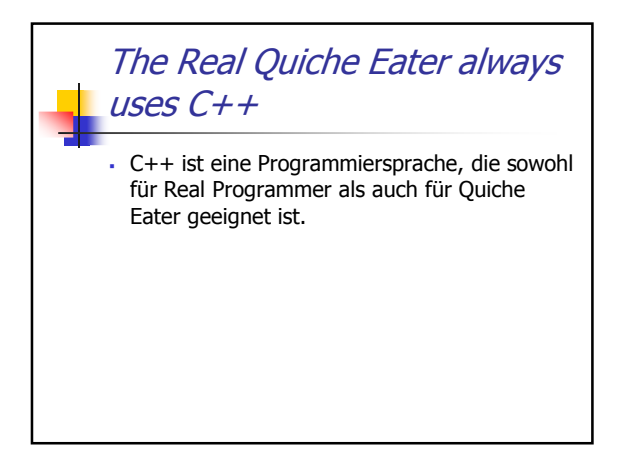

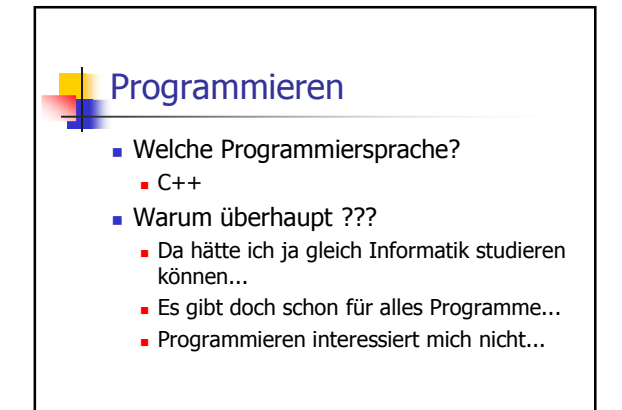

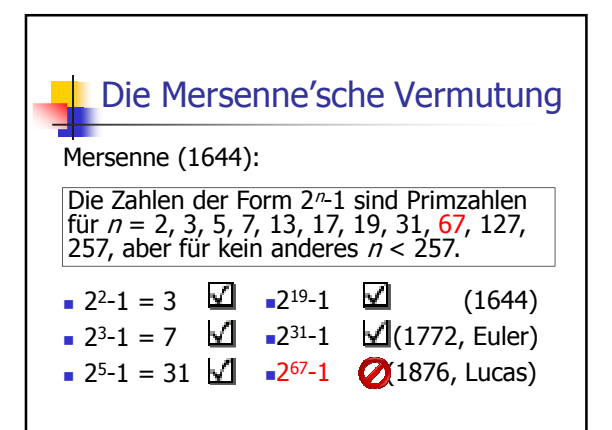

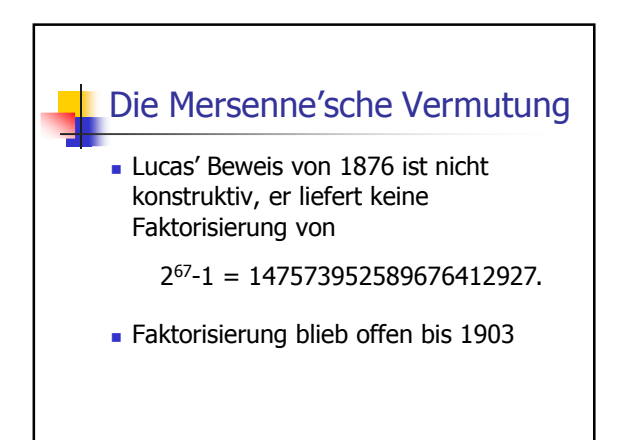

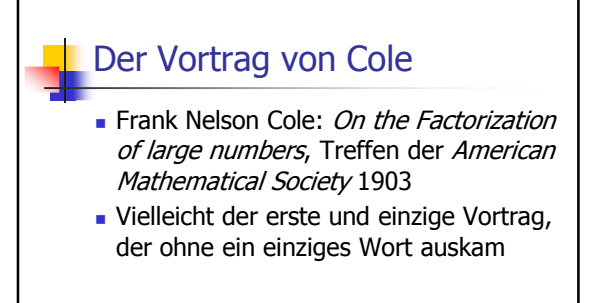

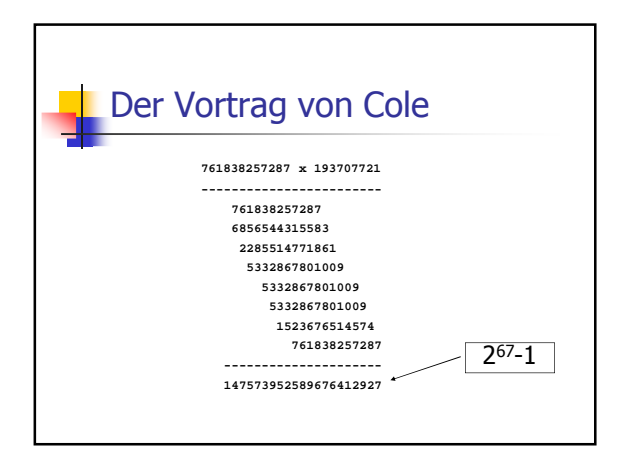

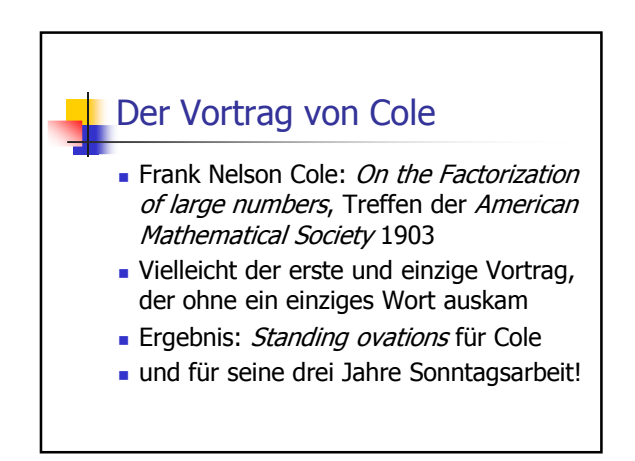

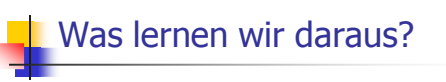

- Wir brauchen *Werkzeuge* (damals: Papier, Bleistift, Kopfrechnen; heute auch Computer)
- **-** Wir brauchen *Problemlösungskom*petenz (damals wie heute: Theorie hinter dem Problem kennen; wie setzt man die Werkzeuge effektiv ein?)

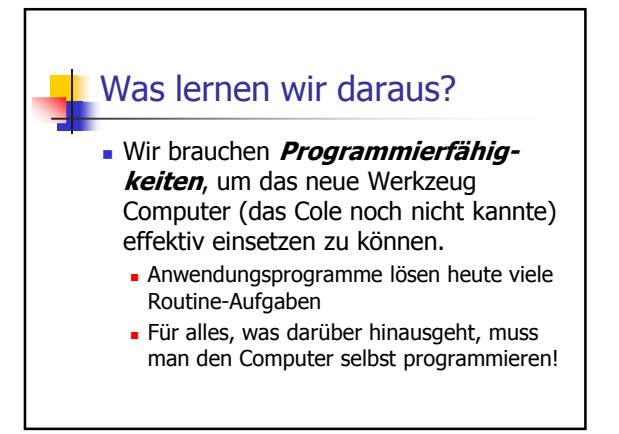

# Die Mersenne'sche Vermutung heute

- $n = 67$  und  $n = 257$ :  $2^{n}$ -1 keine Primzahl
- **Mersenne hat andererseits**  $n = 61, 89,$ 107 "vergessen"
- grösste bisher bekannte Primzahl der Form 2<sup>n</sup>-1 ist 2<sup>43112609</sup>-1, gefunden mit massivem Computereinsatz und **Spezialsoftware**

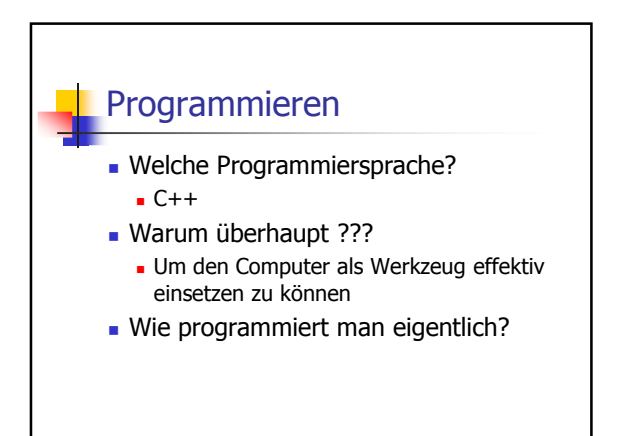

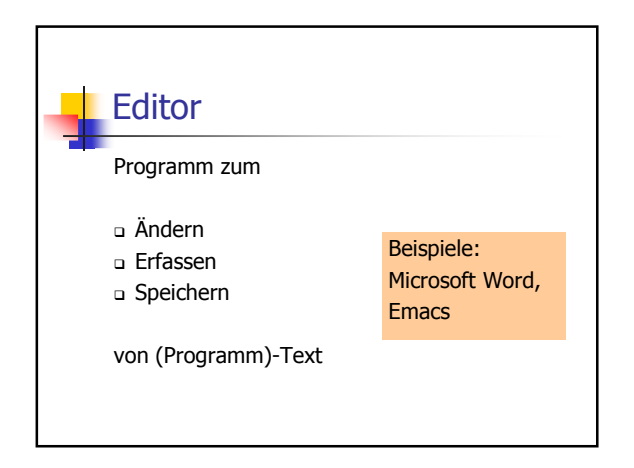

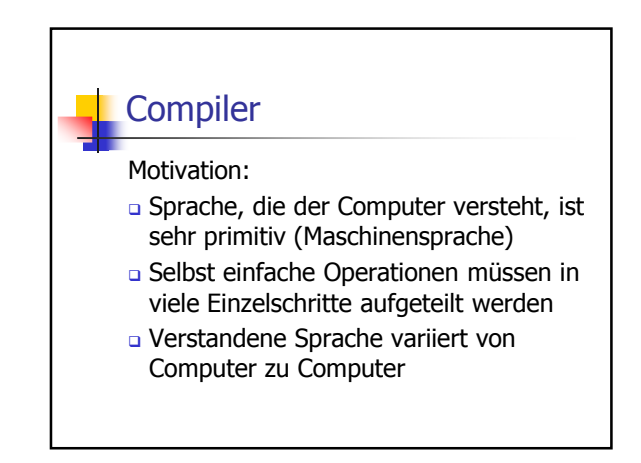

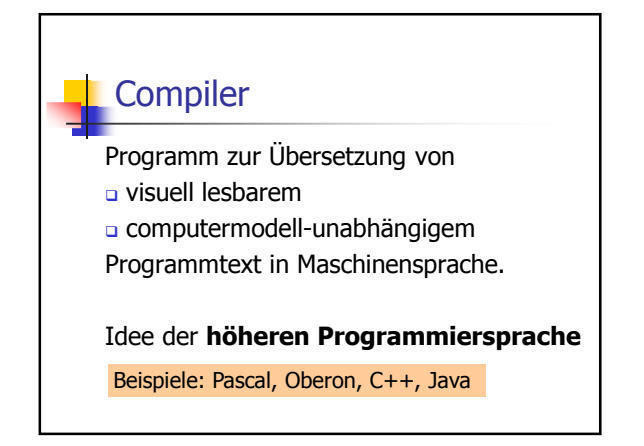

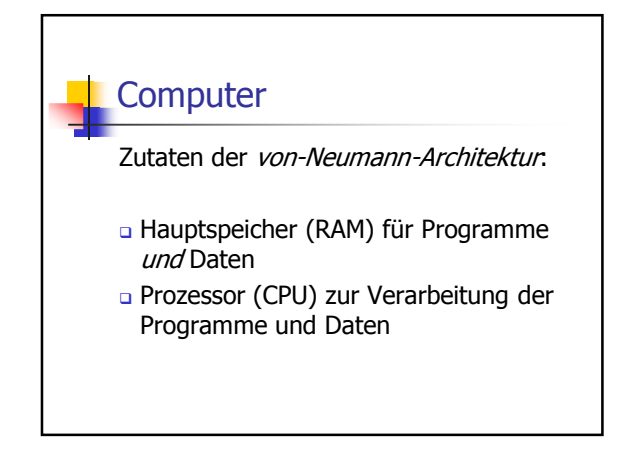

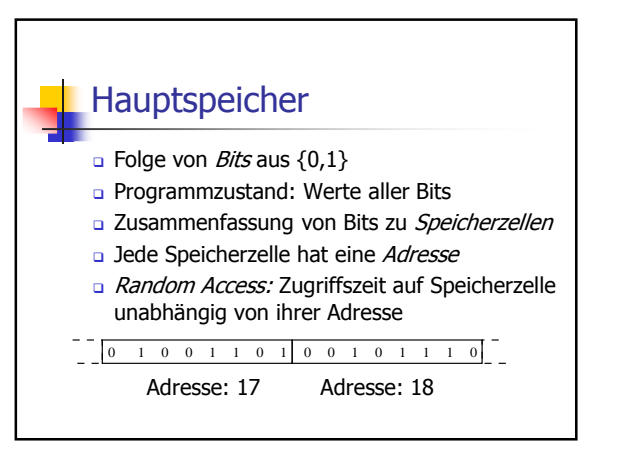

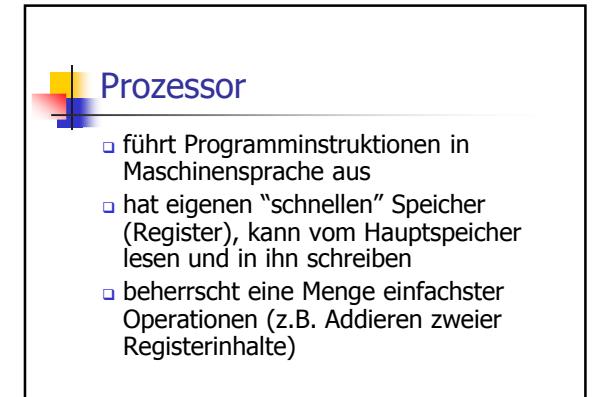

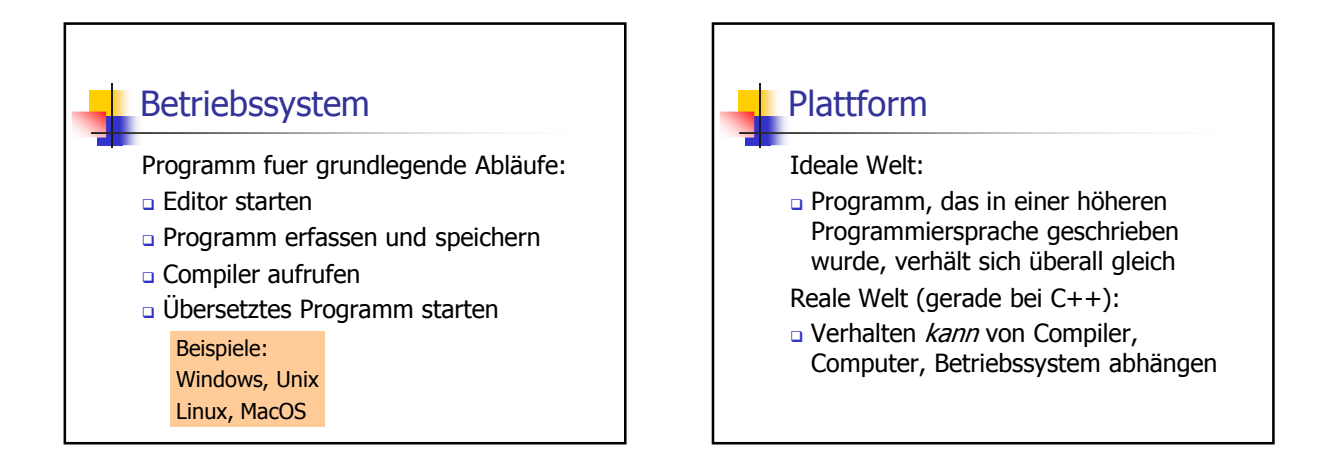

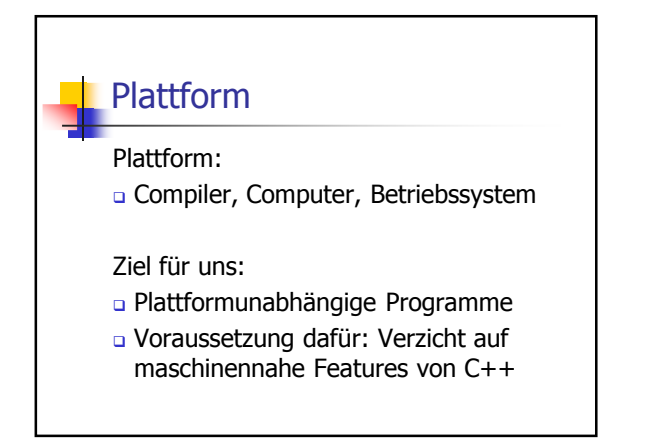

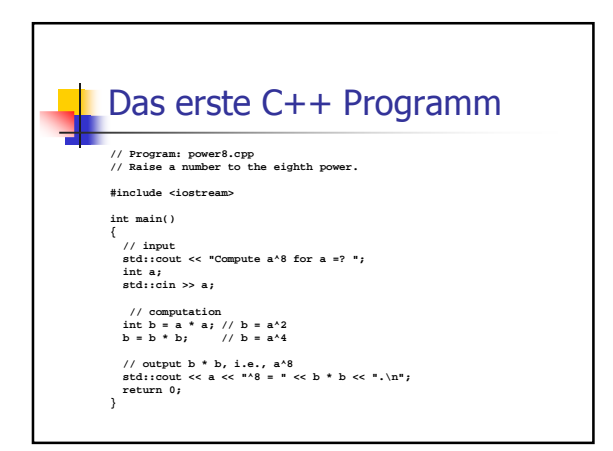

## Syntax und Semantik

#### Syntax:

- Was ist ein C++ Programm?
- **a** Ist es grammatikalisch korrekt?

#### Semantik:

- Was *bedeutet* ein C++ Programm?
- Welchen Algorithmus realisiert es?

Syntax und Semantik Der ISO/IEC Standard 14822 (1998) ist das "Gesetz" von C++ legt Grammatik und Bedeutung von C++ Programmen fest

u wird weiterentwickelt: Neuauflage bald

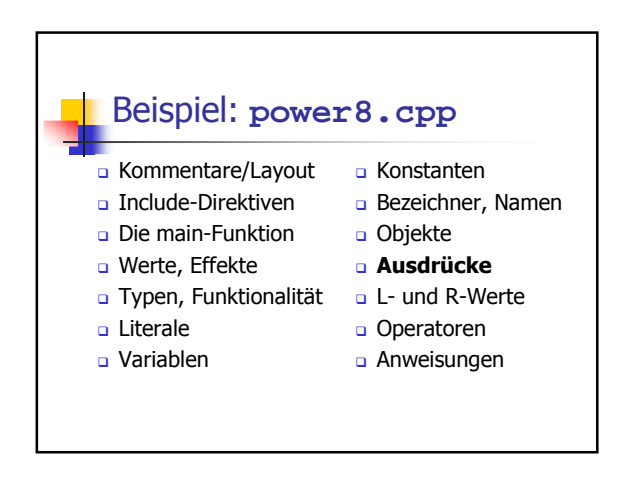

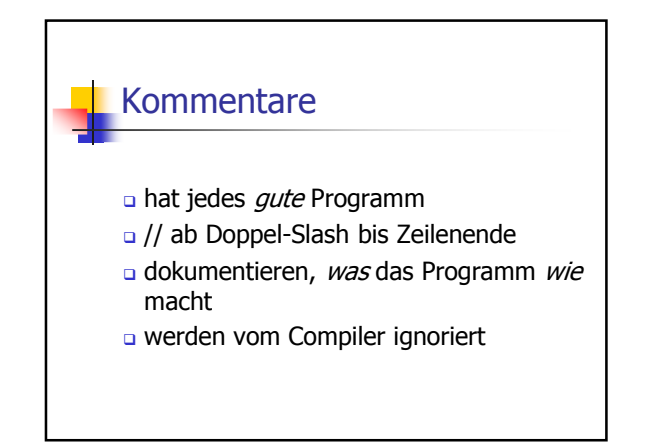

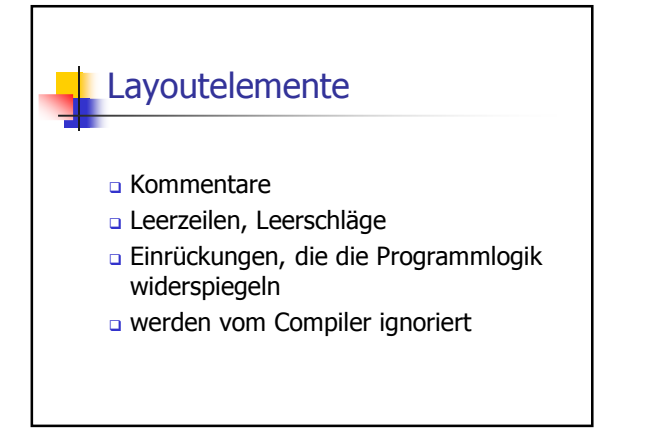

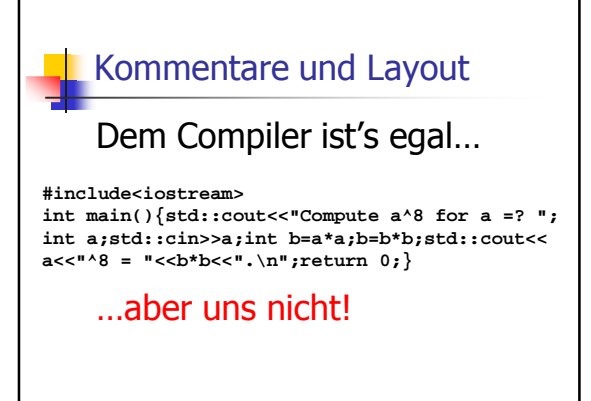

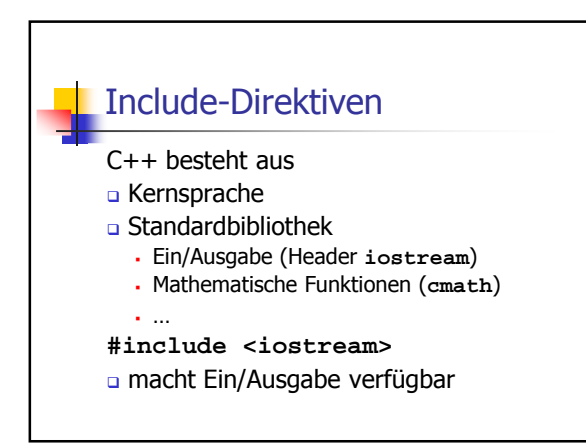

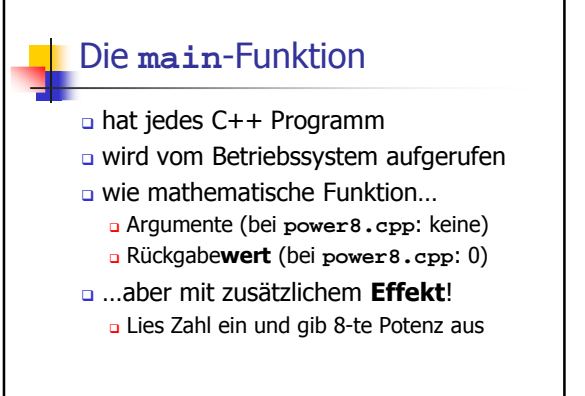

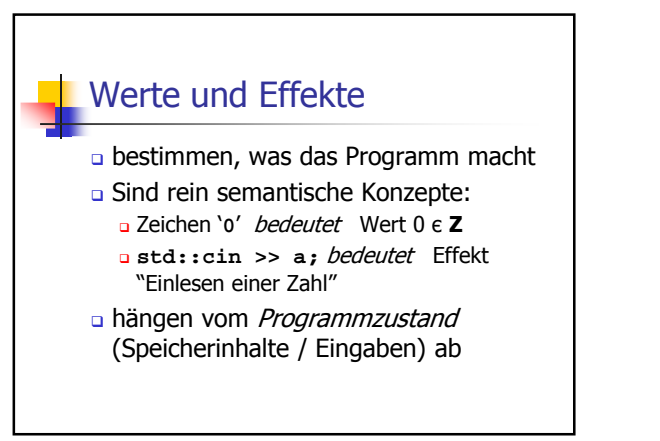

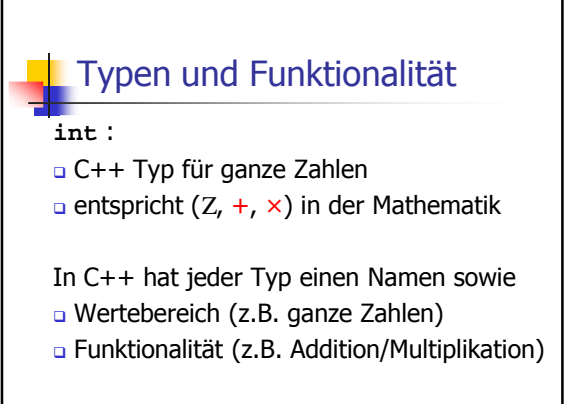

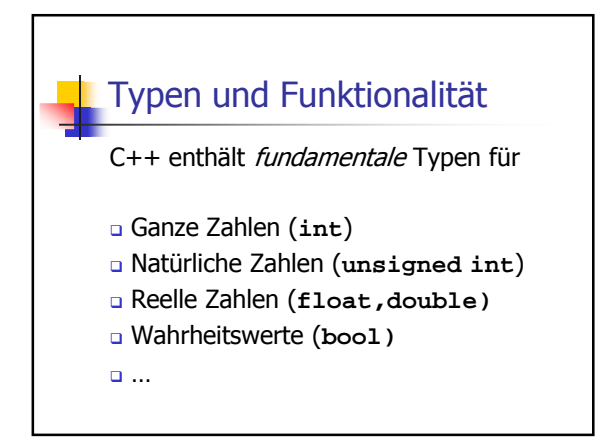

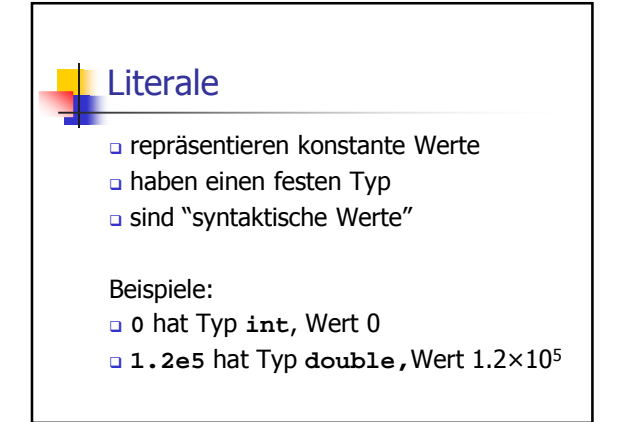

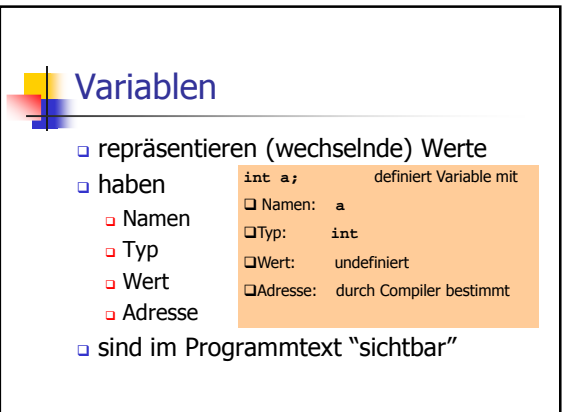

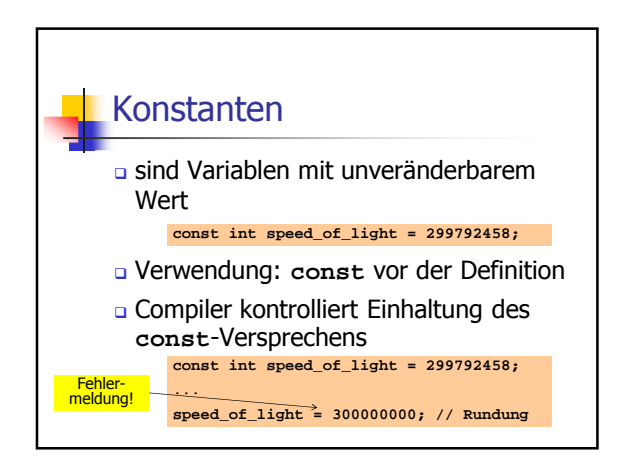

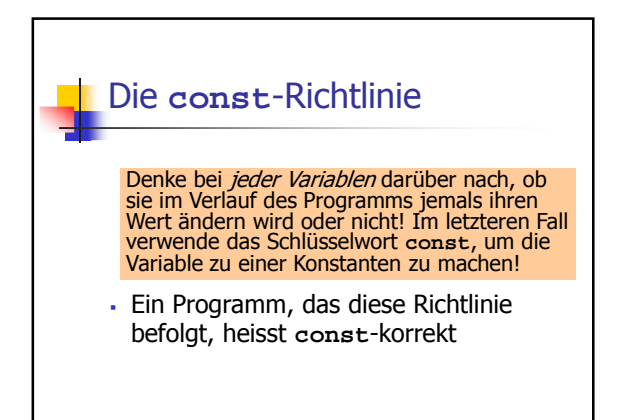

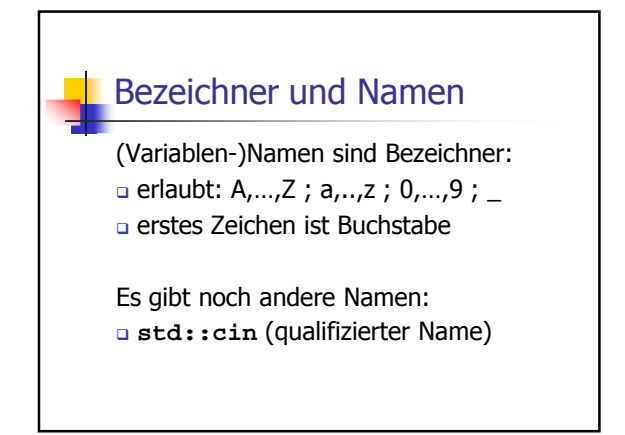

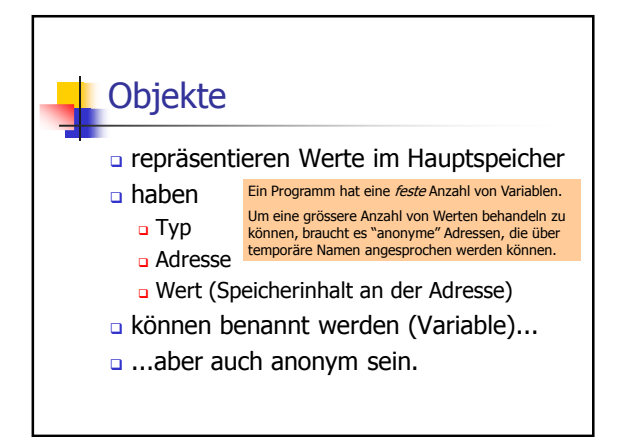

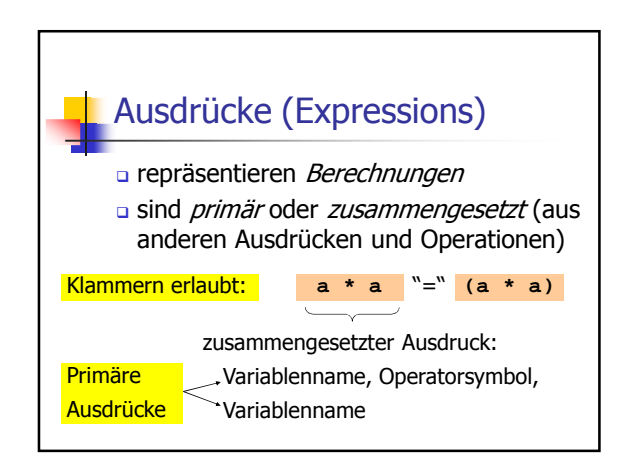

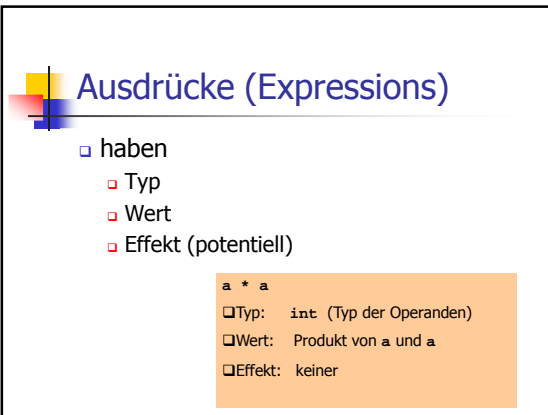

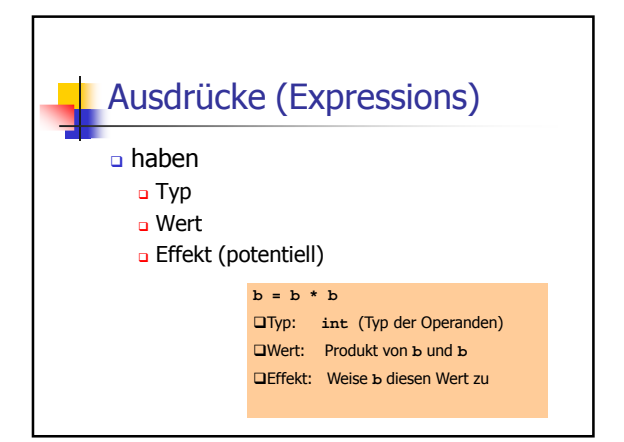

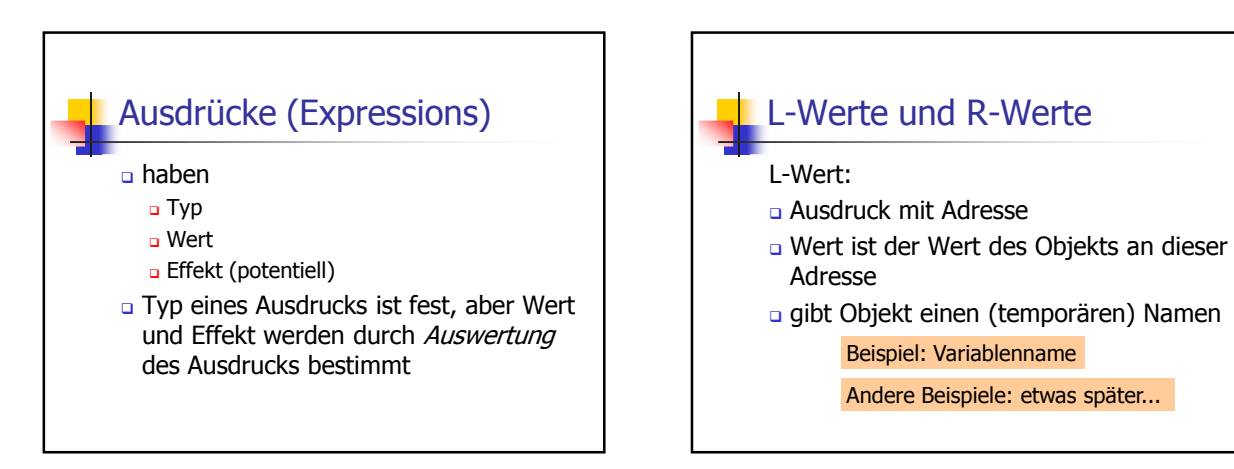

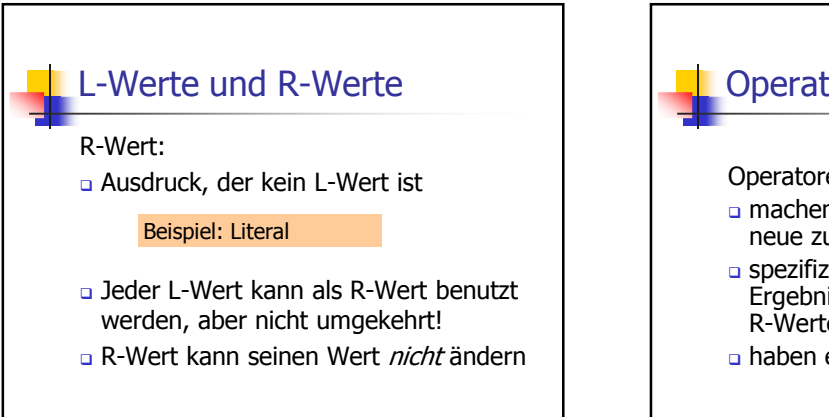

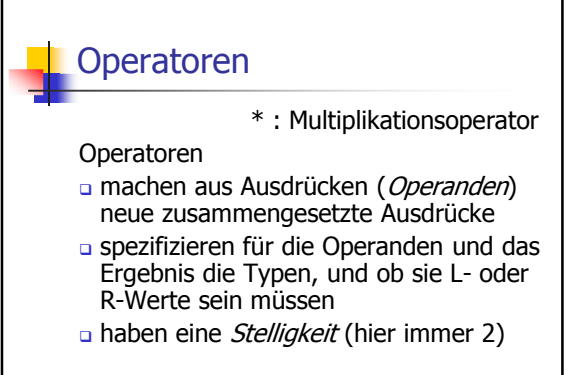

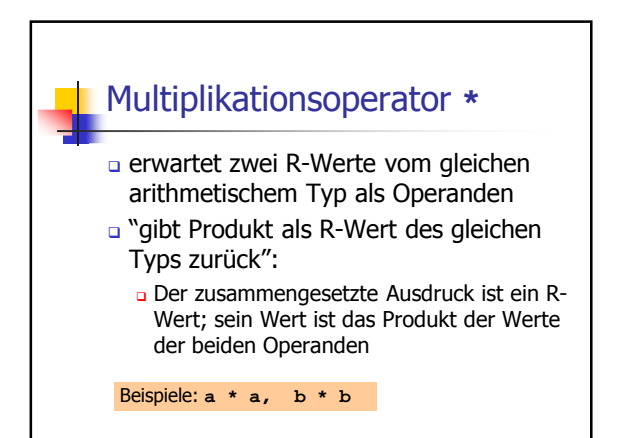

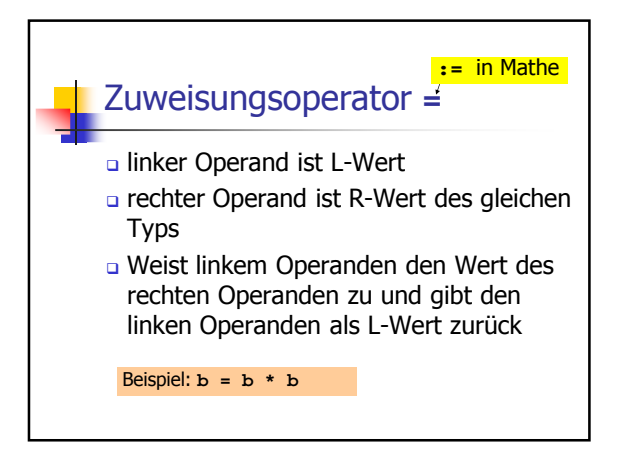

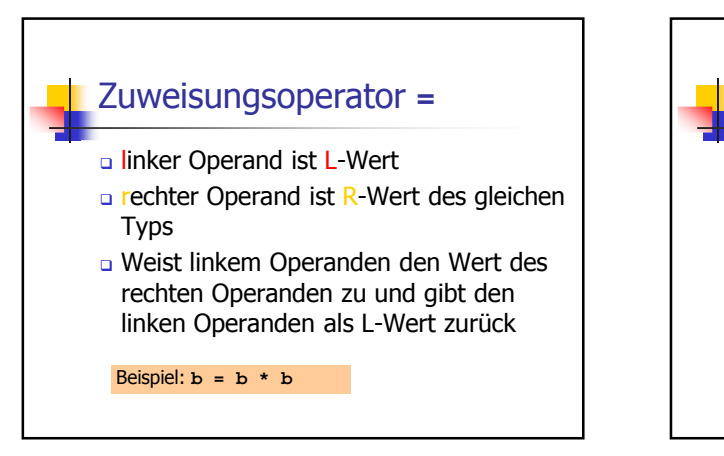

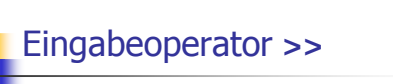

- **a linker Operand ist L-Wert (Eingabestrom)**
- rechter Operand ist L-Wert
- weist dem rechten Operanden den nächsten Wert aus der Eingabe zu, entfernt ihn aus der Eingabe und gibt den Eingabestrom als L-Wert zurück

Beispiel: **std::cin >> a** (meist Tastatureingabe)

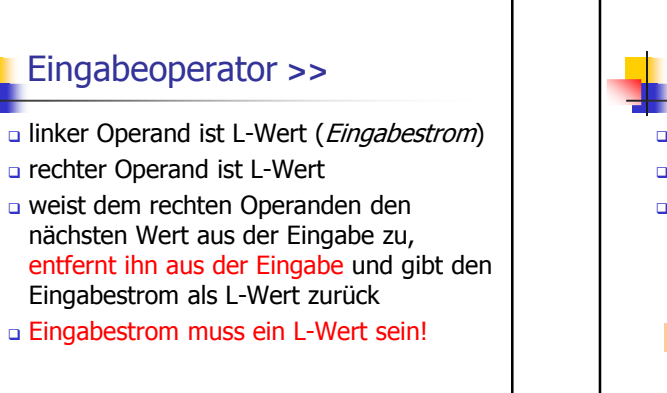

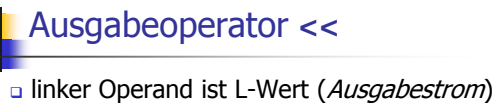

- rechter Operand ist R-Wert
- **g** gibt den Wert des rechten Operanden aus, fügt ihn dem Ausgabestrom hinzu und gibt den Ausgabestrom als L-Wert zurück

Beispiel: **std::cout << a** (meist Bildschirmausgabe)

### Ausgabeoperator **<<**

a linker Operand ist L-Wert (Ausgabestrom)

- rechter Operand ist R-Wert
- gibt den Wert des rechten Operanden aus, fügt ihn dem Ausgabestrom hinzu und gibt den Ausgabestrom als L-Wert zurück
- Ausgabestrom muss L-Wert sein!

Ausgabeoperator **<<** Warum Rückgabe des Ausgabestroms? erlaubt Bündelung von Ausgaben: ist wie folgt logisch geklammert: **std::**cout << **a** <<  $\sqrt{8}$  =  $\sqrt{8}$  <  $\sqrt{8}$  +  $\sqrt{8}$  +  $\sqrt{8}$  +  $\sqrt{8}$  +  $\sqrt{8}$  +  $\sqrt{8}$  +  $\sqrt{8}$  +  $\sqrt{8}$  +  $\sqrt{8}$  +  $\sqrt{8}$  +  $\sqrt{8}$  +  $\sqrt{8}$  +  $\sqrt{8}$  +  $\sqrt{8}$  +  $\sqrt{8}$  +  $\sqrt{8}$  +  $\sqrt{8}$  +  $\sqrt{8}$  + L-Wert, der kein Variablenname ist!  $(((std::count << a) << "^8 = ") << b * b) << ". \n\ldots$ 

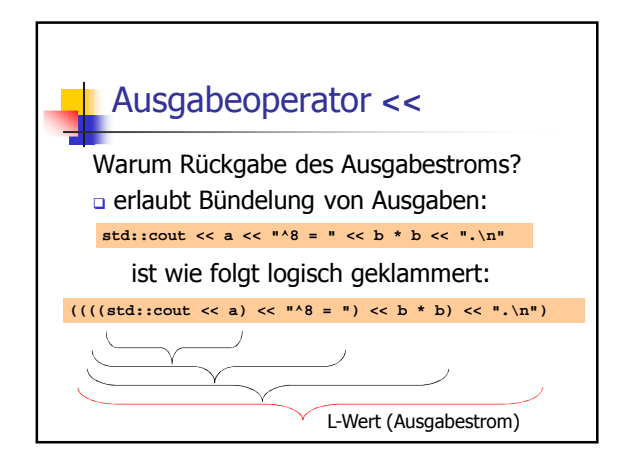

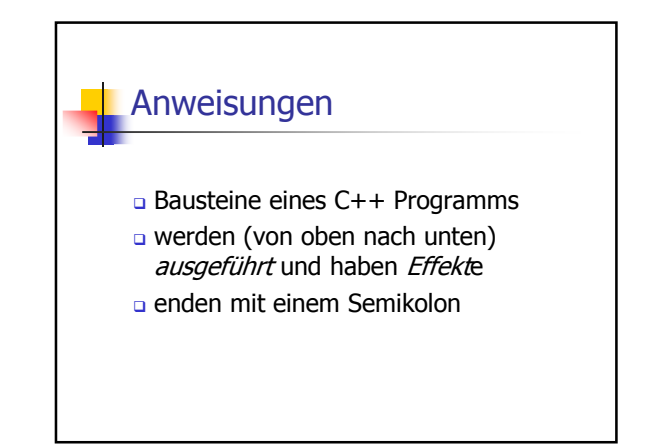

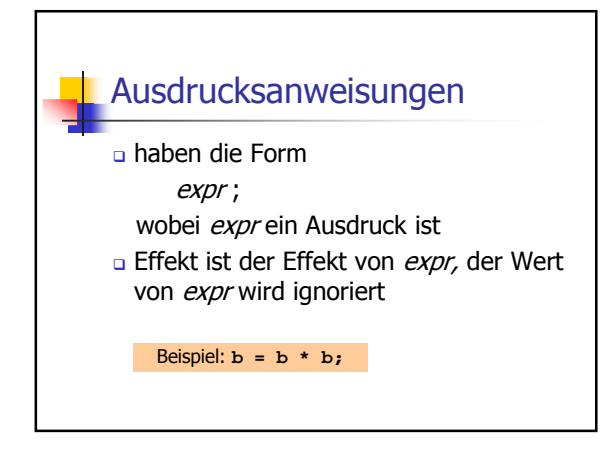

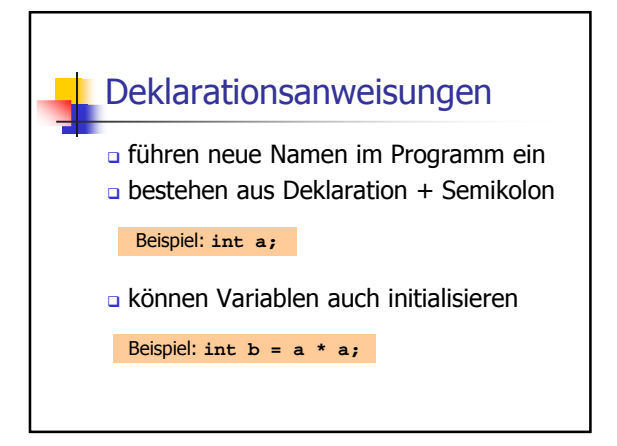

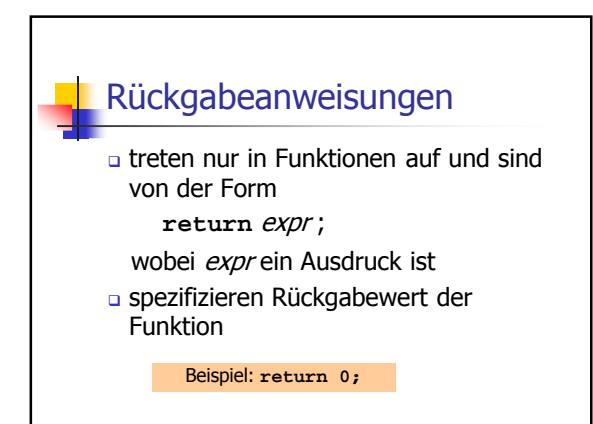

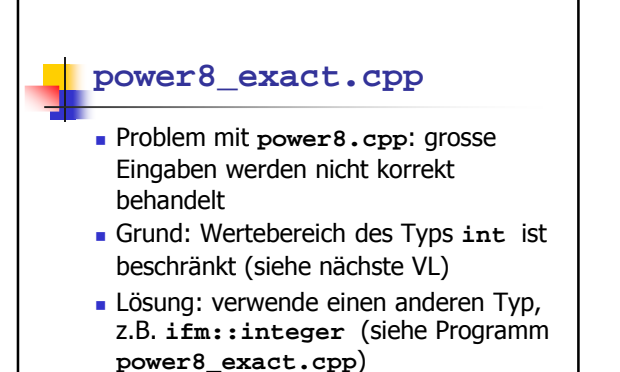